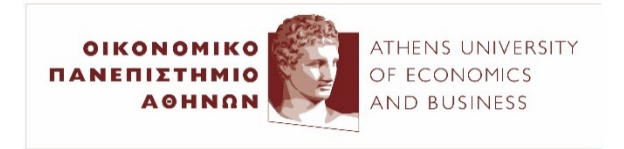

# Αλληλεπίδραση Ανθρώπου–Υπολογιστή

# *B7. Υπολογιστική όραση με συνελικτικά νευρωνικά δίκτυα*

### (2023-24)

Ίων Ανδρουτσόπουλος http://www.aueb.gr/users/ion/

# **Contents**

- Convolutional neural networks (CNNs) and applications in image classification and object detection.
- Image to text generation with CNN encoders and RNN decoders.

Averaging each pixel with its neighboring values blurs an image:

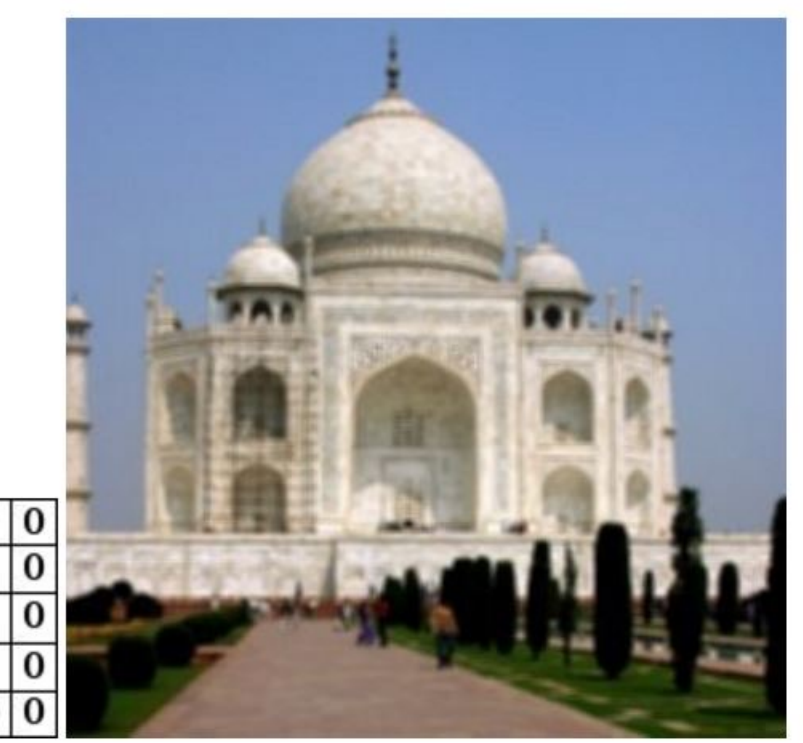

From the blo "Understan Convolutional Networks for N Denny Britz, http://www.wild 2015/11/unders convolutionalnetworks-fo

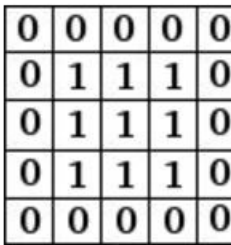

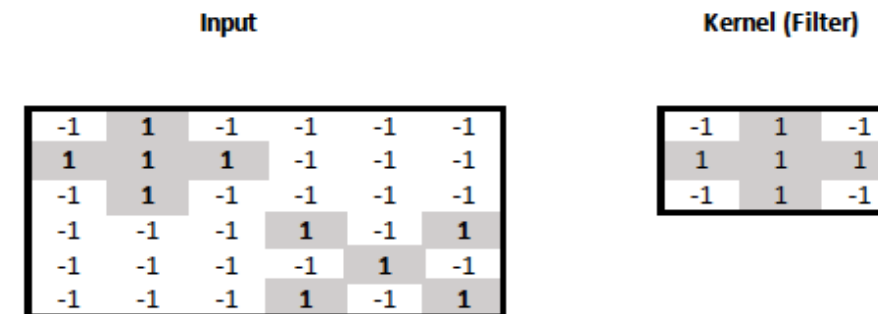

- **Input: black/white image** with pixel values -1 or +1.
- **Check** if the **input contains any crosses** and report **where**.

#### **Input**

**Kernel (Filter)** 

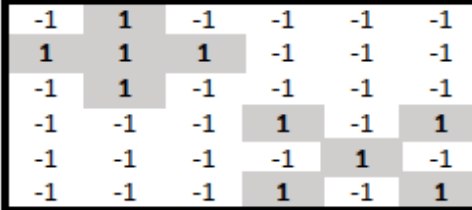

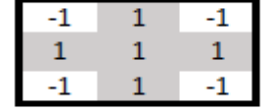

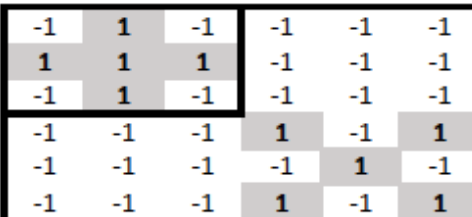

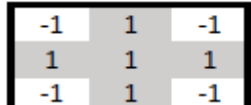

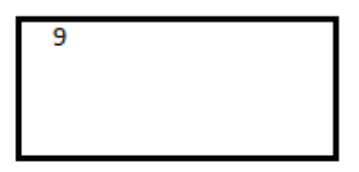

#### **Input**

**Kernel (Filter)** 

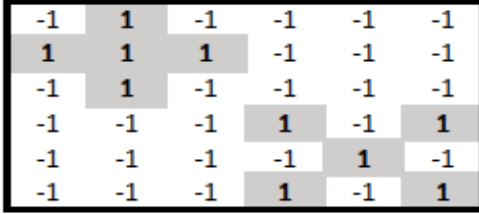

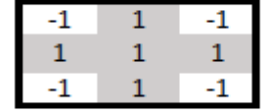

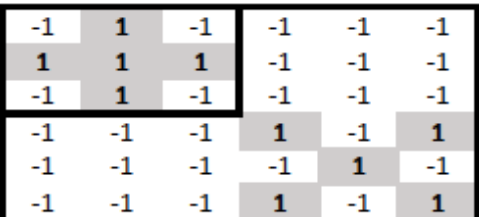

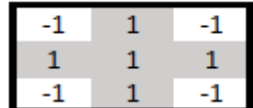

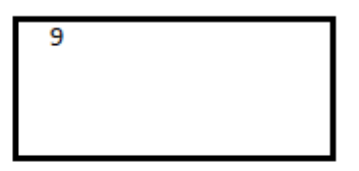

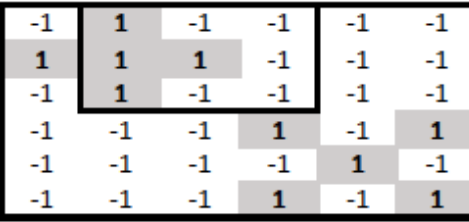

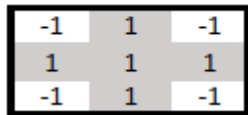

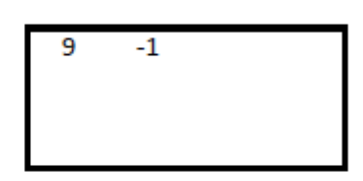

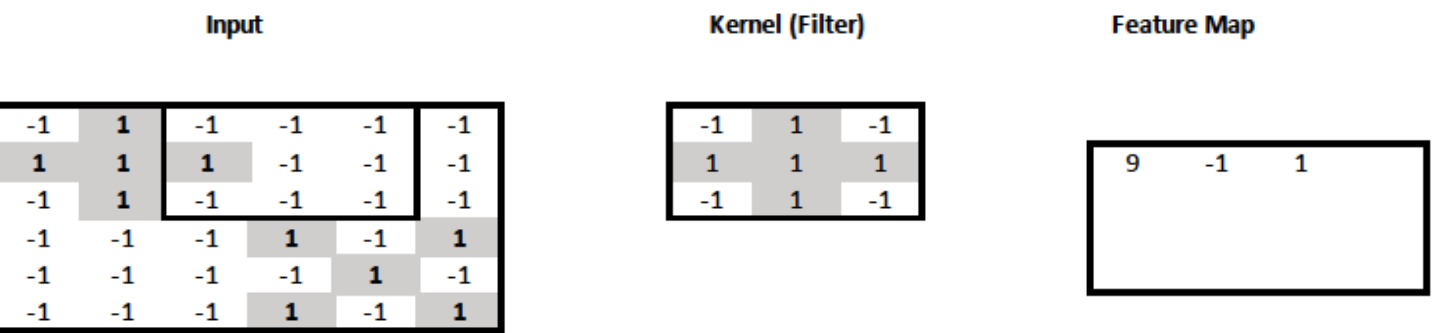

- Let  $X$  be the part of the input where we apply the kernel (filter).
- Let  $W$  be the kernel.
- The resulting **feature** of the feature map is:  $\sum_{i=1}^{3} \sum_{j=1}^{3} W_{i,j} X_{i,j}$
- In practice, we would also use an **activation function** and **bias term**:  $f(\sum_{i=1}^{3} \sum_{j=1}^{3} W_{i,j} X_{i,j} + b)$

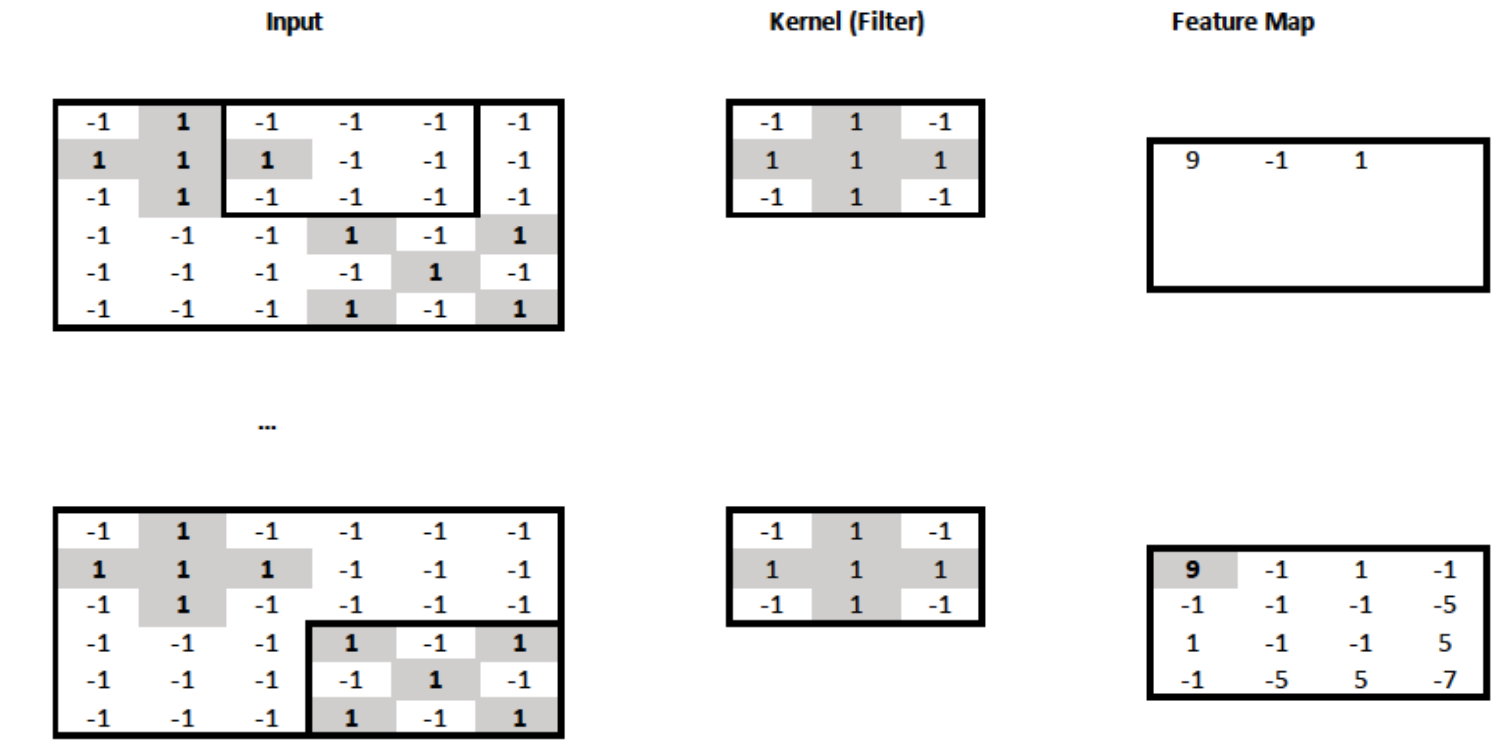

• We can think of the resulting **feature map as a new "image"** that indicates the **position(s) of the cross(es)** in the original image.

No need to have the crosses at particular parts of the image.

• The new "image" is **4x4 instead of 6x6**, because the **kernel could not slide outside the boundaries** of the original image.

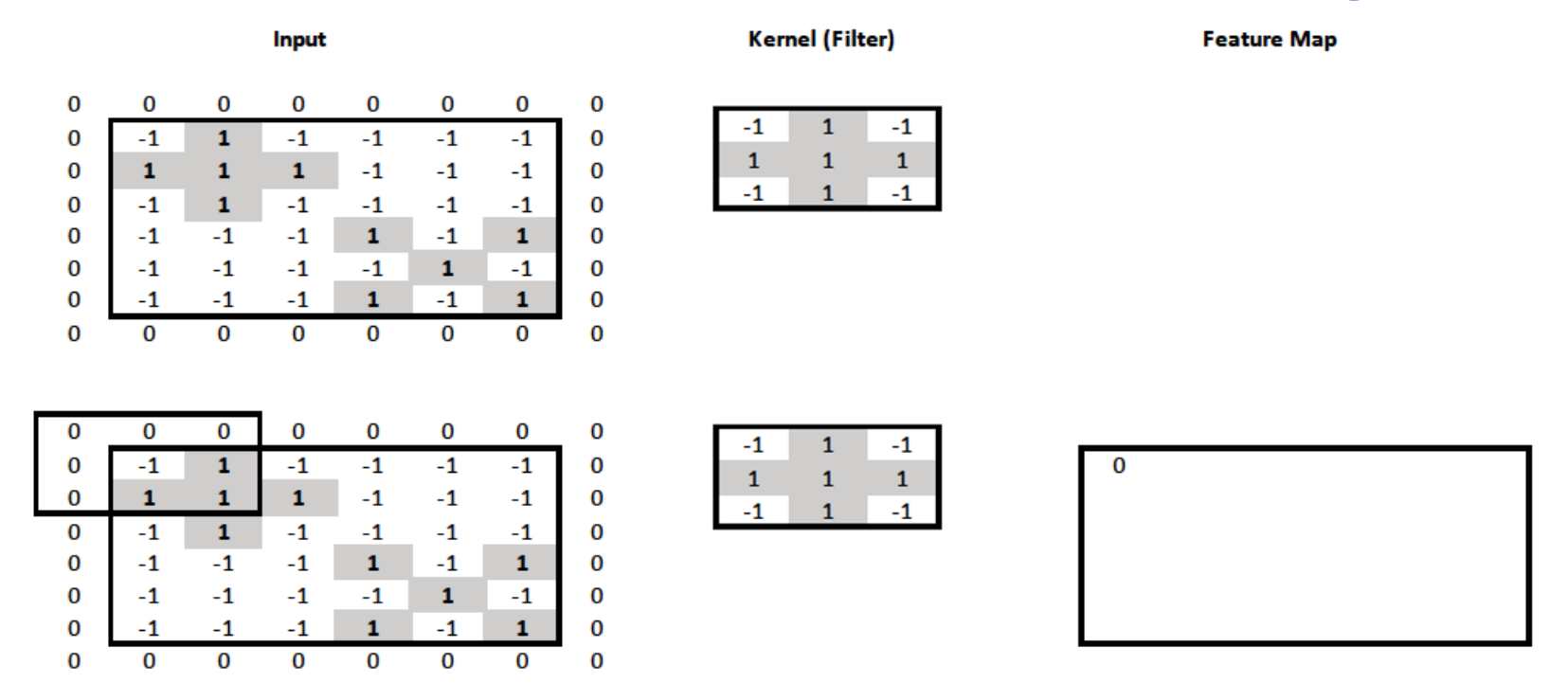

- We can **pad** the surrounding of the image with zeros, to allow the kernel to slide outside the image boundaries.
- We can now obtain a **feature map** with the **same resolution as the input** image (6x6).

#### Input

**Kernel (Filter)** 

**Feature Map** 

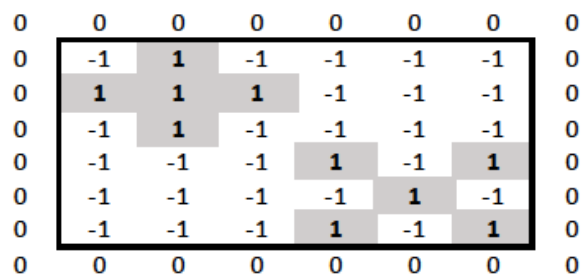

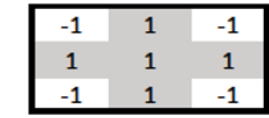

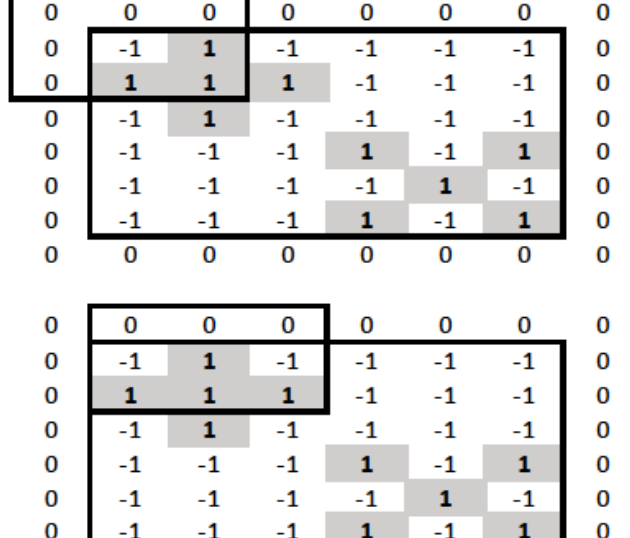

 $\overline{0}$ 

 $\bf{0}$ 

0

 $\bf{0}$ 

 $\bf{0}$ 

 $\bf{0}$ 

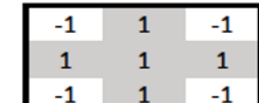

 $-1$ 

 $\bf{0}$ 

 $\bf{0}$ 

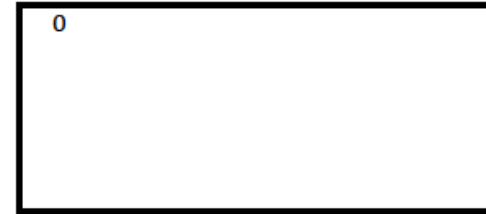

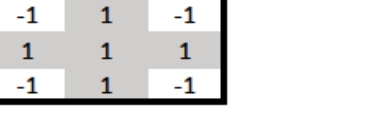

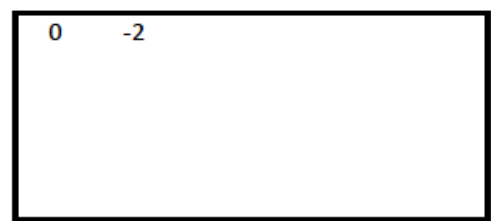

#### Input

**Kernel (Filter)** 

**Feature Map** 

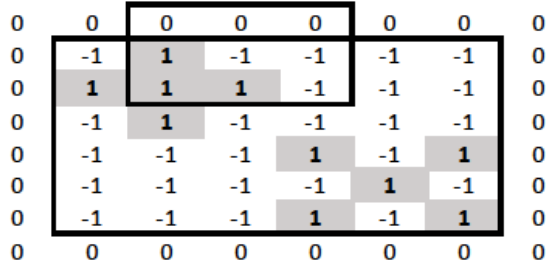

...

 $\bf{0}$ 

 $-1$ 

 $\mathbf{1}$ 

 $-1$ 

 $-1$ 

 $-1$ 

 $-1$ 

 $\mathbf{0}$ 

 $\bf{0}$ 

 $\bf{0}$ 

 $-1$ 

 $\mathbf{-1}$ 

 $-1$ 

 $\mathbf 1$ 

 $-1$ 

 $\mathbf{1}$ 

 $\mathbf{0}$ 

 $\bf{0}$ 

 $-1$ 

 $-1$ 

 $-1$ 

 $\mathbf{-1}$ 

 $\mathbf{1}$ 

 $-1$ 

 $\mathbf{0}$ 

 $\bf{0}$ 

 $\bf{0}$ 

 $-1$ 

 $-1$ 

 $\mathbf{-1}$ 

 $\mathbf{1}$ 

 $-1$ 

 $\mathbf 1$ 

 $\bf{0}$ 

 $\bf{0}$ 

 $\bf{0}$ 

 $\mathbf 0$ 

 $\bf{0}$ 

 $\bf{0}$ 

 $\bf{0}$ 

 $\bf{0}$ 

 $\bf{0}$ 

 $\bf{0}$ 

 $\bf{0}$ 

 $\bf{0}$ 

 $\bf{0}$ 

 $\bf{0}$ 

 $\bf{0}$ 

 $\overline{0}$ 

 $\bf{0}$ 

 $\bf{0}$ 

 $\bf{0}$ 

 $\bf{0}$  $\bf{0}$  $\bf{0}$  $\bf{0}$  $\bf{0}$  $\bf{0}$  $\bf{0}$  $\bf{0}$  0

 $-1$ 

 ${\bf 1}$ 

 $-1$ 

 $-1$ 

 $-1$ 

 $-1$ 

 $\overline{0}$ 

0

 $\bf{0}$ 

 $\mathbf{1}$ 

 $\mathbf{1}$ 

 $\mathbf{1}$ 

 $-1$ 

 $-1$ 

 $-1$ 

 $\mathbf{0}$ 

 $\bf{0}$ 

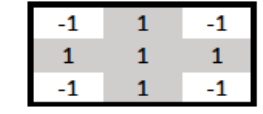

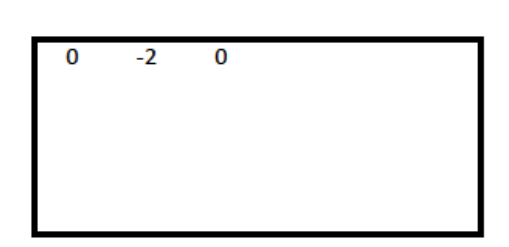

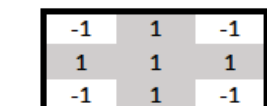

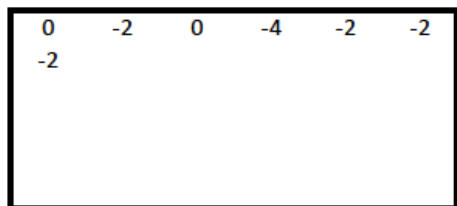

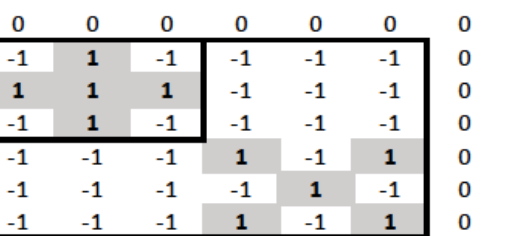

 $\bf{0}$ 

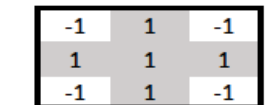

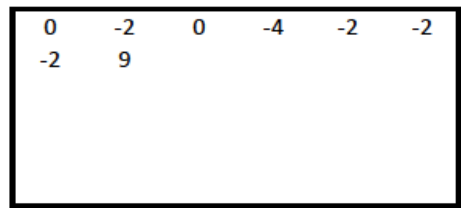

#### Input

**Kernel (Filter)** 

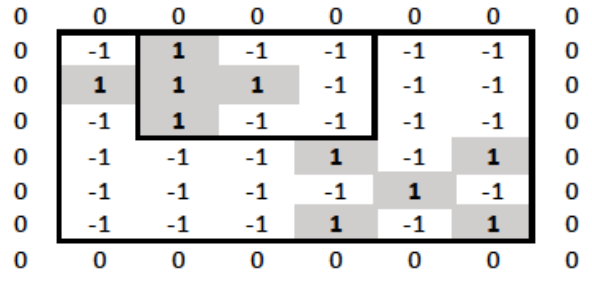

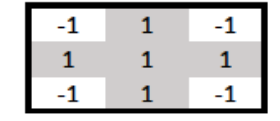

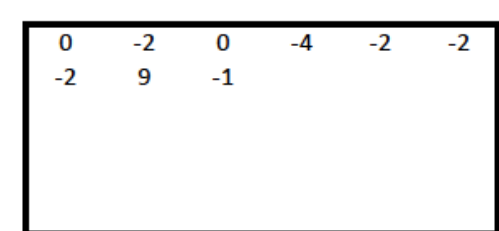

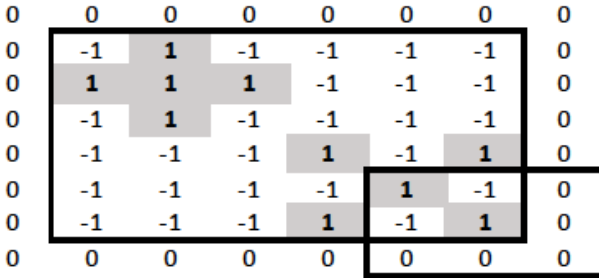

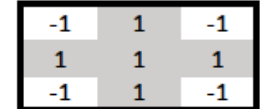

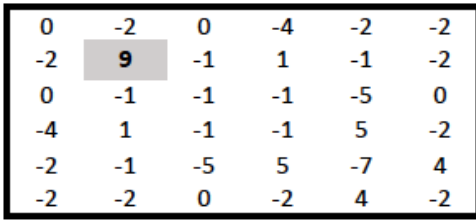

- *X*: entire input image. *F*: feature map.
- **W: kernel**, but with rows and columns numbered −1, 0, 1.
- **Feature map values**:  $F_{i,j} = \sum_{k=-1}^{1} \sum_{l=-1}^{1} W_{k,l} X_{i+k,j+l}$
- In practice:  $F_{i,j} = f(\sum_{k=-1}^{1} \sum_{l=-1}^{1} W_{k,l} X_{i+k,j+l} + b)$

# Convolution or cross-correlation?

- Cross-correlation:  $F_{i,j} = \sum_{k=-\infty}^{+\infty} \sum_{l=-\infty}^{+\infty} W_{k,l} X_{i+k,j+l}$ Optional study
- Convolution:  $F_{i,j} = \sum_{k=-\infty}^{+\infty} \sum_{l=-\infty}^{+\infty} W_{k,l} X_{i-k,j-l} = W*X$
- We are **actually computing cross-correlations**, not convolutions.
	- o The **cross-correlations** we compute are **equal to convolutions with the kernel (or the image) flipped** both vertically and horizontally.
		- o Convolution is like cross-correlation, but flips one of the two signals. We don't flip the kernel inside the cross-correlation, which is equivalent to giving the kernel already flipped to the convolution; the convolution will flip the kernel once more, ending up using the kernel without flipping.
	- o So we actually compute **convolutions with flipped kernels** or **crosscorrelations with the original kernels**.
	- o The **example kernels were symmetric**, so no difference.
	- o **In CNNs** (Convolutional Neural Networks), the **kernels are learned**, so **we don't care** if they are flipped in the "convolutions" we compute.
	- o So we usually say **CNNs "compute convolutions"**, though we actually use the formulae of cross-correlations.

## Two kernels

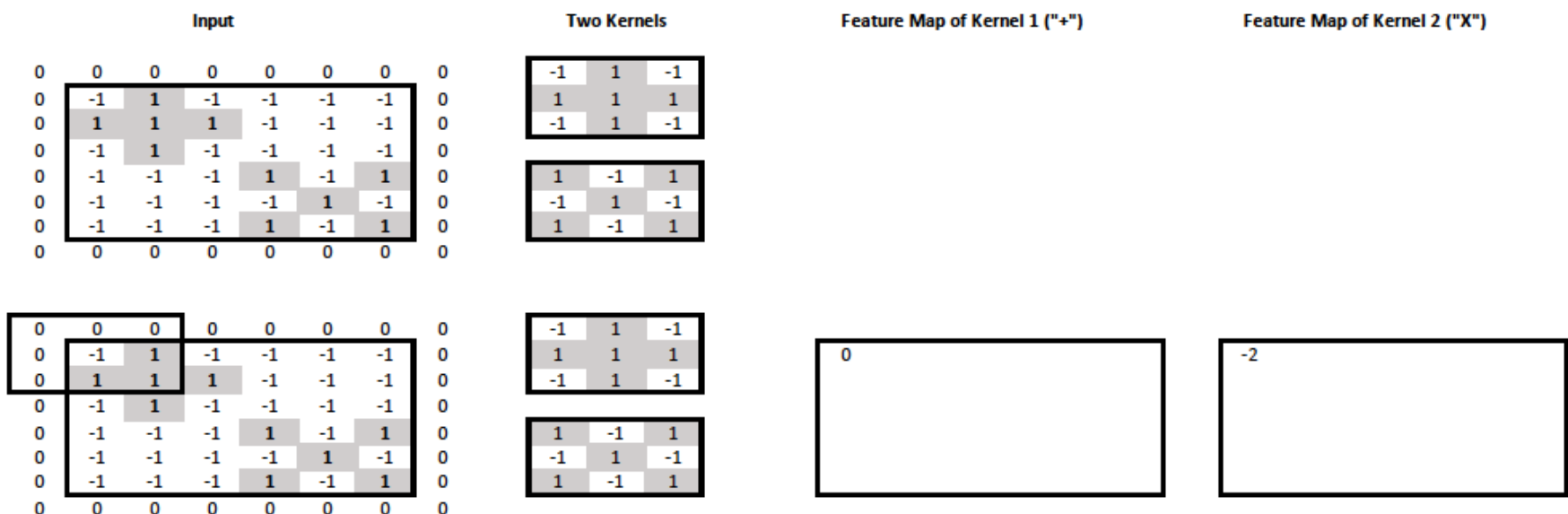

- We now want to **check the input image for crosses and "X"s**.
- We use **two kernels**, one for crosses, one for "X"s.

## Two kernels

0

0

0

0

 $\bf{0}$ 

 $\bf{0}$ 

0

 $\mathbf 0$ 

0

 $\bf{0}$ 

 $\mathbf 0$ 

 $\overline{\mathbf{0}}$ 

0

0

0

 $\bf{0}$ 

 $\bf{0}$ 

 $\mathbf 0$ 

 $\mathbf 0$ 

 $\mathbf 0$ 

 $\mathbf 0$ 

0

0

 $\bf{0}$ 

 $\bf{0}$ 

0

 $\mathbf 0$ 

 $\mathbf 0$ 

 $\bf{0}$ 

0

0

0

0

 $-1$ 

 $\mathbf 1$ 

 $-1$ 

 $-1$ 

 $^{\rm -1}$ 

 $-1$ 

 $\overline{\mathbf{0}}$ 

 $\mathbf 0$ 

 $-1$ 

 $\mathbf 1$ 

 $-1$ 

 $-1$ 

 $-1$ 

 $-1$ 

0

 $\overline{\mathbf{0}}$ 

 $-1$ 

 $\mathbf{1}$ 

 $-1$ 

 $-1$ 

 $-1$ 

 $-1$ 

 $\overline{0}$ 

 $\mathbf{0}$ 

 $-1$ 

 $\mathbf{1}$ 

 $-1$ 

 $-1$ 

 $-1$ 

 $-1$ 

0

0

 $\overline{1}$ 

 $\mathbf 1$ 

 $\mathbf 1$ 

 $-1$ 

 $^{\rm -1}$ 

 $-1$ 

 $\overline{\mathbf{0}}$ 

 $\mathbf{0}$ 

 $\overline{1}$ 

 $\mathbf 1$ 

 $\blacksquare$ 

 $-1$ 

 $-1$ 

 $-1$ 

 $\overline{0}$ 

 $\overline{0}$ 

 $\overline{1}$ 

 $\mathbf{1}$ 

 $\overline{1}$ 

 $-1$ 

 $-1$ 

 $-1$ 

 $\overline{\mathbf{0}}$ 

 $\overline{0}$ 

 $\overline{1}$ 

 $\mathbf{1}$ 

 $\overline{1}$ 

 $-1$ 

 $-1$ 

 $-1$ 

0

0

 $\cdot 1$ 

 $\mathbf 1$ 

 $-1$ 

 $-1$ 

 $-1$ 

 $-1$  $\overline{\mathbf{0}}$ 

 $\bf{0}$ 

 $-1$ 

 $\mathbf 1$ 

 $-1$ 

 $-1$ 

 $-1$ 

 $-1$ 

 $\overline{0}$ 

 $\overline{\mathbf{0}}$ 

 $\mathbf{1}$ 

 $\overline{0}$ 

0

 $\overline{1}$ 

0

0

 $\bf{0}$ 

0

0

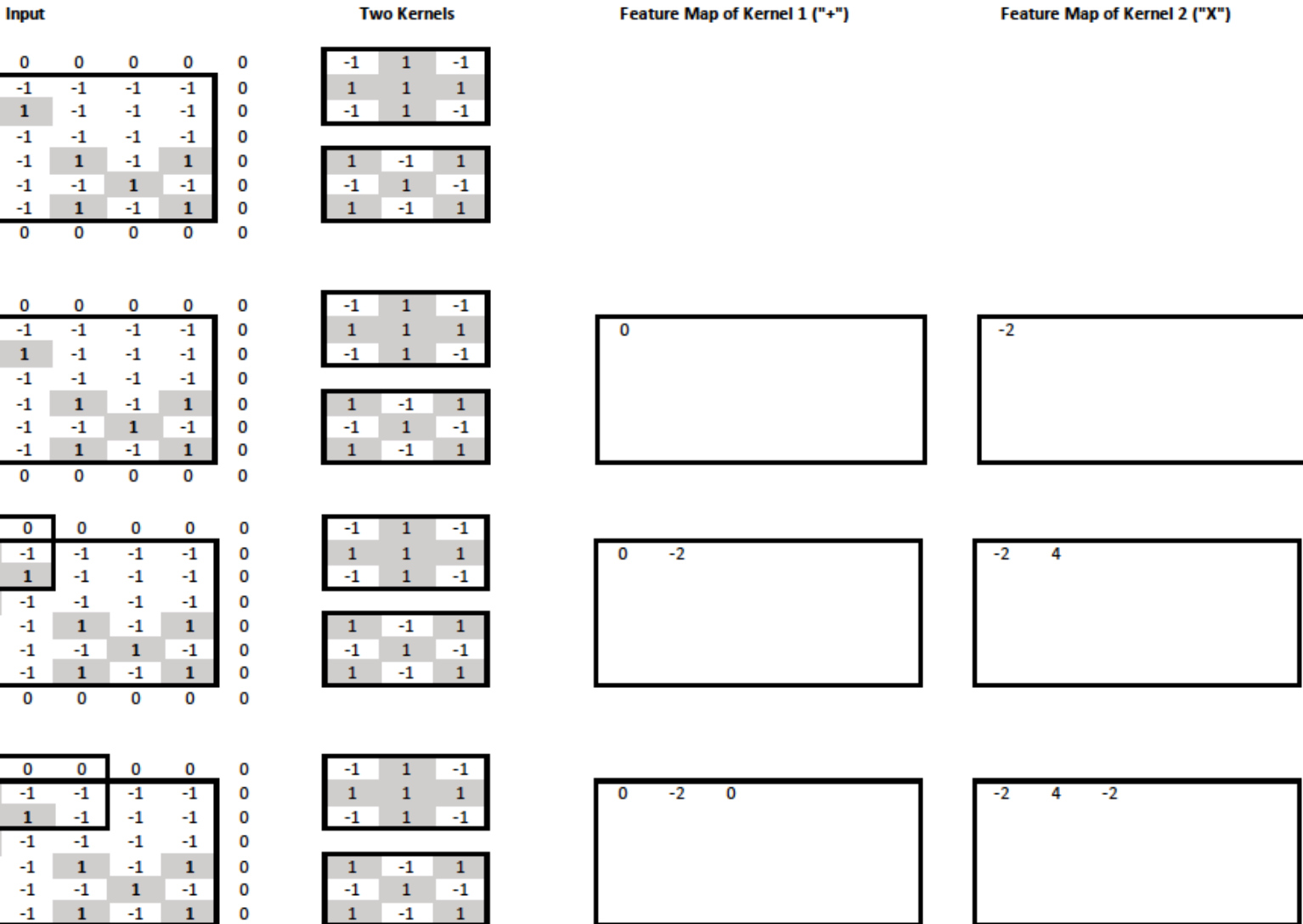

#### Two kernels We can **think of the two feature maps as two "channels" of**  the new image, one for  $H$ <sup>++"</sup> info, one for  $H$ <sup>\*</sup>X<sup>\*</sup> info.

 $-2$ 

**Input** 

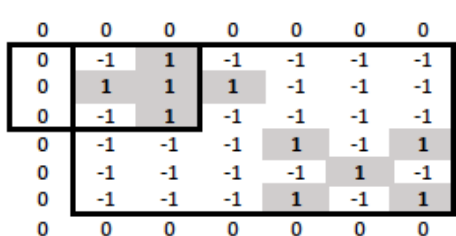

0

 $-1$ 

 $\mathbf{1}$ 

 $-1$ 

 $-1$ 

 $-1$ 

 $-1$ 

 $\overline{0}$ 

0

-1

 $-1$ 

 $^{\text{-}1}$ 

 $\mathbf{1}$ 

 $-1$ 

 $\mathbf{1}$ 

 $\overline{0}$ 

0

 $-1$ 

 $-1$ 

 $\mathbf{-1}$ 

 $\mathbf{-1}$ 

 $\mathbf 1$ 

 $-1$ 

 $\overline{0}$ 

0

 $\overline{1}$ 

 $\mathbf{1}$ 

 $\mathbf 1$ 

 $-1$ 

 $-1$ 

 $-1$ 

 $\overline{0}$ 

0

0

0

0

0

0

0

 $\Omega$ 

0

0

0

0  $\mathbf 0$ 

0

0

 $\mathbf 0$ 

0

 $-1$ 

 $\mathbf 1$  $\overline{4}$ 

 $-1$ 

 $-1$ 

 $-1$ 

 $\overline{0}$ 

 $-1$ 

 $-1$ 

 $\overline{\mathbf{0}}$ 

 $-1$ 

-1

 $\overline{0}$ 

 $-1$ 

 $\mathbf{1}$ 

 $-1$  $-1$ 

 $-1$ 

 $-1$ 

 $\overline{0}$ 

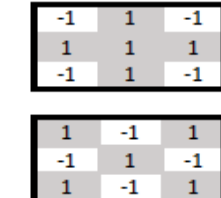

 $\mathbf{1}$ 

 $\mathbf{1}$ 

 $-1$ 

 $\mathbf{1}$ 

 $-1$ 

 $-1$ 

 $\mathbf{1}$ 

 $-1$ 

 $\mathbf{1}$ 

 $-1$ 

 $\mathbf{1}$ 

 $-1$ 

-1

 $\mathbf{1}$ 

 $-1$ 

 $\mathbf{1}$ 

 $-1$ 

0

n 0  $\bf{0}$ 

0

 $\mathbf 0$ 

0

 $\mathbf 0$ 

 $\mathbf 0$ 

0

0

 $\Omega$ 

0

0

 $\mathbf 0$ 

O

0

-1

 $-1$ 

 $^{\rm -1}$ 

 $\mathbf 1$ 

 $-1$ 

 $\mathbf{1}$ 

 $\overline{0}$ 

**Two Kernels** 

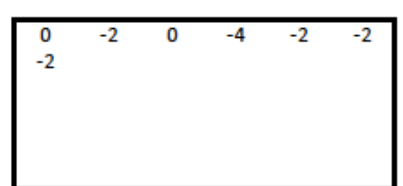

Feature Map of Kernel 1 ("+")

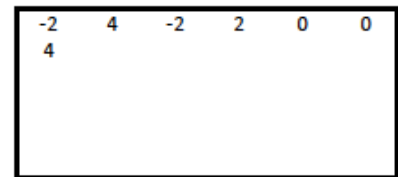

**Feature Map of Kernel 2 ("X")** 

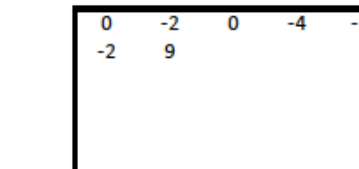

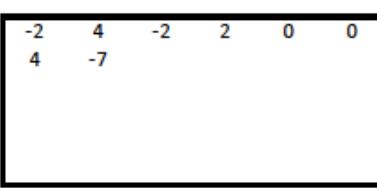

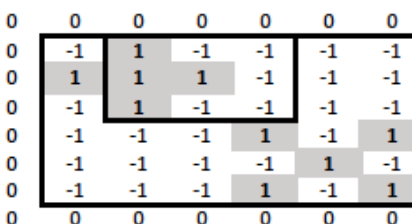

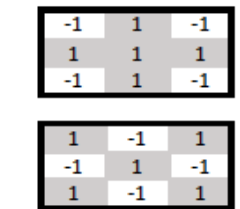

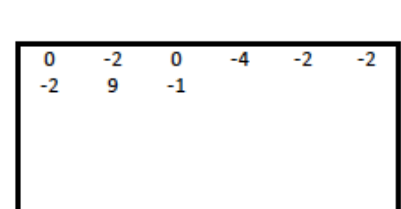

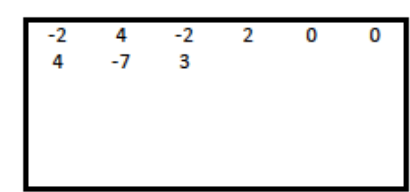

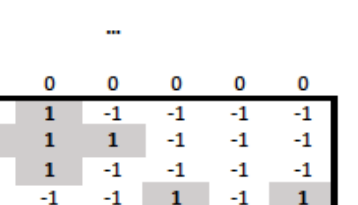

 $-1$ 

 $\mathbf{1}$ 

 $\overline{0}$ 

 $\mathbf{1}$ 

 $-1$ 

 $\overline{0}$ 

 $-1$ 

 $\mathbf{1}$ 

 $\overline{0}$ 

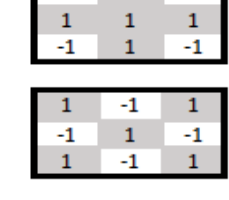

 $-1$   $1$ 

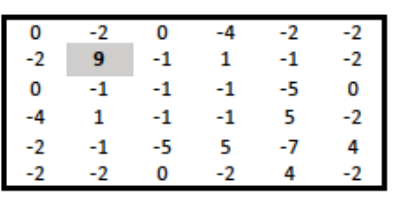

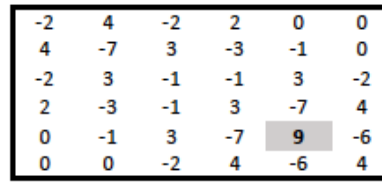

# Two input channels too

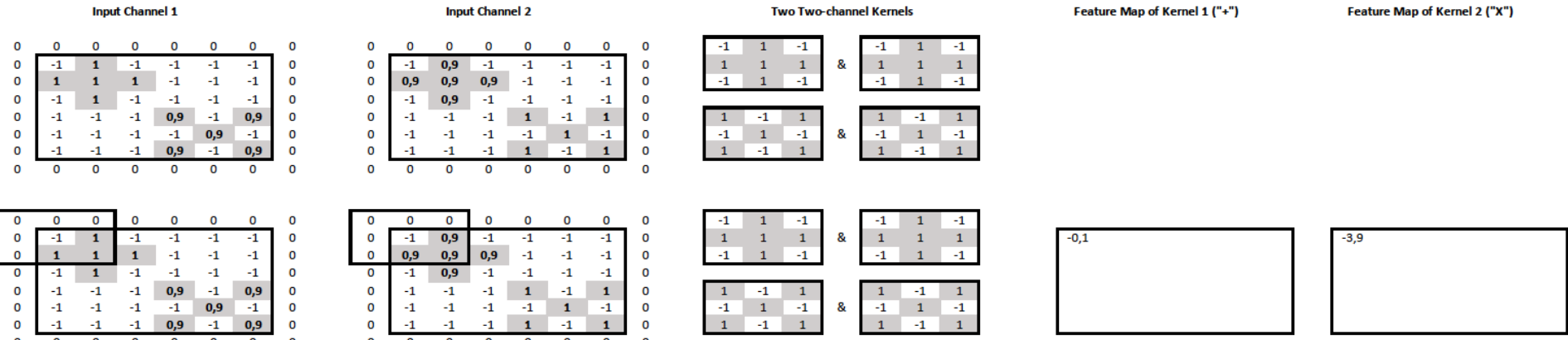

• The **input image** now also has **two channels** (e.g., from grayscale and depth cameras). **Each kernel** now operates on **both input channels**.

o It has **two slices**, one per input channel  $(c = 1, c = 2)$ .

- We have **two kernels**, so the **output** also has **two channels**.
- At the output feature map of kernel  $W^{(m)}$ , the value at cell  $(i, j)$  is:

$$
F_{i,j,m} = \sum_{k=-1}^{1} \sum_{l=-1}^{1} \sum_{c=1}^{2} W_{k,l,c}^{(m)} X_{i+k,j+l,c}
$$

In practice, we would also have an activation function and bias term.

# Two input channels too

 $\pmb{0}$  $\pmb{0}$  $\pmb{0}$ 0 O O O O

 $\mathbf 0$ O 0 O O O O  $\mathbf 0$ 

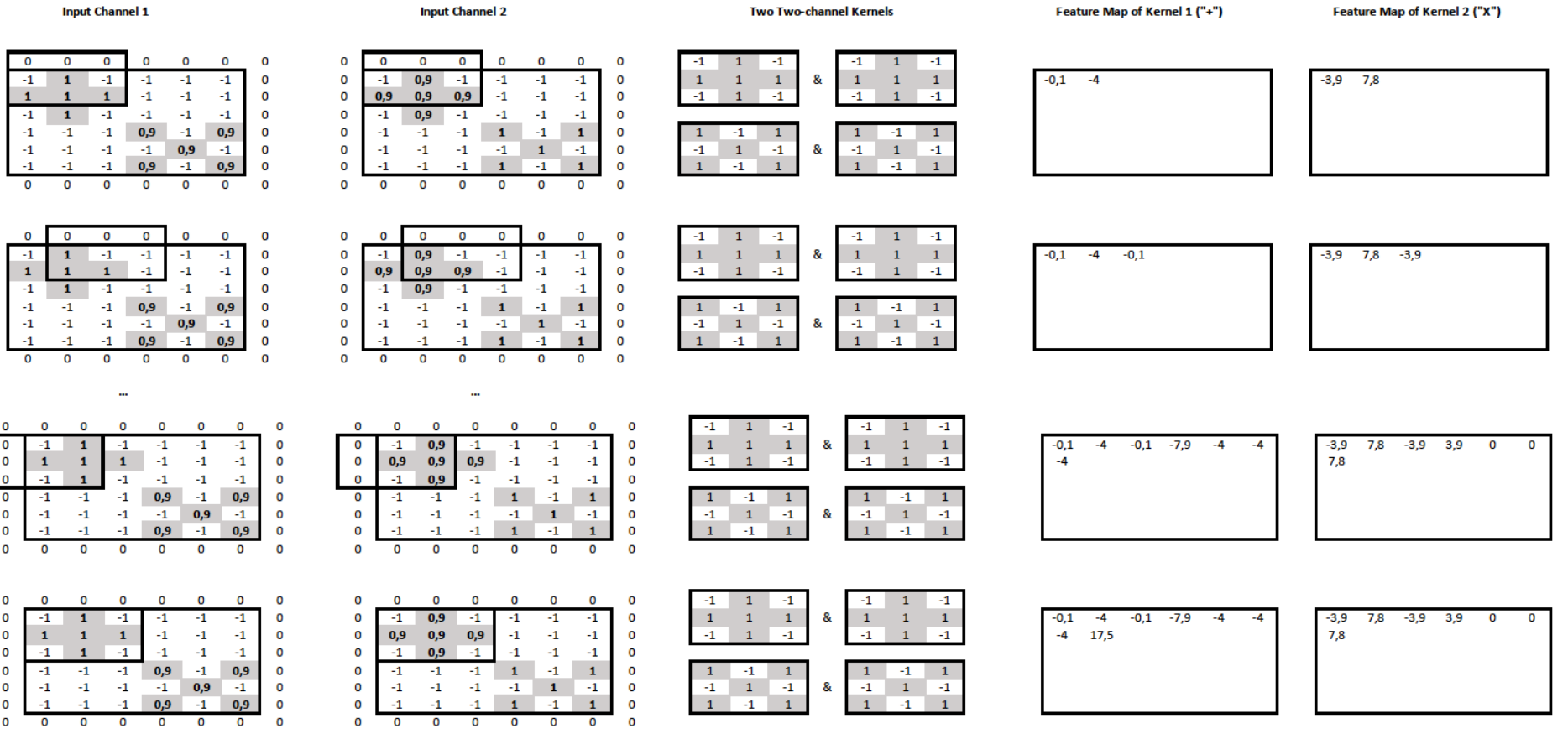

# Two input channels too

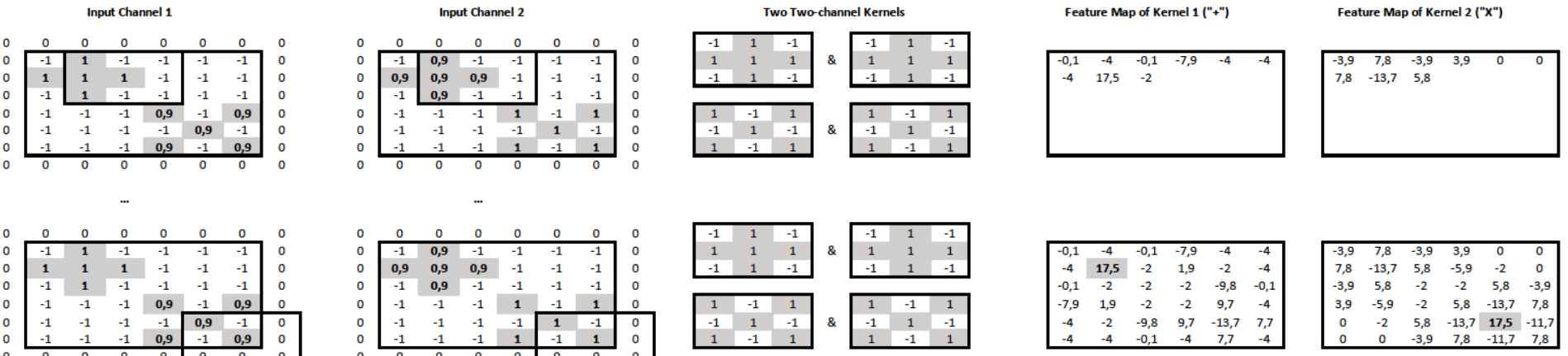

- We now have a mechanism, a "**convolutional layer**", that maps an **input image of any number of channels** to a new **output "image" of any number of channels** (feature maps).
	- o The **kernels** will have **as many slices as the input channels**.
	- o The **number of kernels** will be **equal to the number of output channels**.
- We can **stack** multiple **convolutional layers**.
	- o Each one will operate on the "image" produced by the previous layer.
	- o **All kernels** will be randomly initialized and **learned via backpropagation**.

Max-pooling

#### Feature Map of Kernel 1 ("+")

Feature Map of Kernel 2 ("X")

Max-Pooling (2,2) with Stride (2,2)

| $-0,1$ | $-4$ | $-0,1$ | $-7,9$ | -4      | -4     | $-3,9$ | 7,8     | $-3,9$ | 3,9     | 0       | 0       | 17,5 |     |      | 7,8 |     |   |
|--------|------|--------|--------|---------|--------|--------|---------|--------|---------|---------|---------|------|-----|------|-----|-----|---|
| $-4$   | 17,5 | $-2$   | 1,9    | $-2$    | -4     | 7,8    | $-13,7$ | 5,8    | $-5,9$  | $-2$    | 0       |      |     |      |     |     |   |
| $-0,1$ | $-2$ | $-2$   | $-2$   | $-9,8$  | $-0,1$ | $-3,9$ | 5,8     | $-2$   | $-2$    | 5,8     | $-3,9$  |      |     |      |     |     |   |
| $-7,9$ | 1,9  | $-2$   | $-2$   | 9,7     | -4     | 3,9    | $-5,9$  | $-2$   | 5,8     | $-13,7$ | 7,8     |      |     |      |     |     |   |
| $-4$   | $-2$ | $-9,8$ | 9,7    | $-13,7$ | 7,7    | 0      | $-2$    | 5,8    | $-13,7$ | 17,5    | $-11,7$ |      |     |      |     |     |   |
| $-4$   | $-4$ | $-0,1$ | $-4$   | 7,7     | -4     | 0      | 0       | $-3,9$ | 7,8     | $-11,7$ | 7,8     |      |     |      |     |     |   |
|        |      |        |        |         |        |        |         |        |         |         |         |      |     |      |     |     |   |
|        |      |        |        |         |        |        |         |        |         |         |         |      |     |      |     |     |   |
| $-0,1$ | $-4$ | $-0,1$ | $-7,9$ | -4      | -4     | $-3,9$ | 7,8     | $-3,9$ | 3,9     | 0       | 0       | 17,5 | 1,9 |      | 7,8 | 5,8 |   |
| $-4$   | 17,5 | $-2$   | 1,9    | $-2$    | -4     | 7,8    | $-13,7$ | 5,8    | -5,9    | $-2$    | 0       |      |     |      |     |     |   |
| $-0,1$ | $-2$ | $-2$   | $-2$   | $-9,8$  | $-0,1$ | $-3,9$ | 5,8     | $-2$   | $-2$    | 5,8     | $-3,9$  |      |     |      |     |     |   |
| $-7,9$ | 1,9  | $-2$   | $-2$   | 9,7     | $-4$   | 3,9    | $-5,9$  | $-2$   | 5,8     | $-13,7$ | 7,8     |      |     |      |     |     |   |
| $-4$   | $-2$ | $-9,8$ | 9,7    | $-13,7$ | 7,7    | 0      | $-2$    | 5,8    | $-13,7$ | 17,5    | $-11,7$ |      |     |      |     |     |   |
| $-4$   | -4   | $-0,1$ | $-4$   | 7,7     | -4     | 0      | 0       | $-3,9$ | 7,8     | $-11,7$ | 7,8     |      |     |      |     |     |   |
|        |      |        |        |         |        |        |         |        |         |         |         |      |     |      |     |     |   |
|        |      |        |        |         |        |        |         |        |         |         |         |      |     |      |     |     |   |
| $-0,1$ | -4   | $-0,1$ | $-7,9$ | -4      | -4     | $-3,9$ | 7,8     | $-3,9$ | 3,9     | 0       | 0       | 17,5 | 1,9 | $-2$ | 7,8 | 5,8 | 0 |
| $-4$   | 17,5 | $-2$   | 1,9    | $-2$    | -4     | 7,8    | $-13,7$ | 5,8    | $-5,9$  | $-2$    | 0       |      |     |      |     |     |   |
| $-0,1$ | $-2$ | $-2$   | $-2$   | $-9,8$  | $-0,1$ | $-3,9$ | 5,8     | $-2$   | $-2$    | 5,8     | $-3,9$  |      |     |      |     |     |   |
| $-7,9$ | 1,9  | $-2$   | $-2$   | 9,7     | -4     | 3,9    | $-5,9$  | $-2$   | 5,8     | $-13,7$ | 7,8     |      |     |      |     |     |   |
| $-4$   | $-2$ | $-9,8$ | 9,7    | $-13,7$ | 7,7    | 0      | $-2$    | 5,8    | $-13,7$ | 17,5    | $-11,7$ |      |     |      |     |     |   |
| $-4$   | $-4$ | $-0.1$ | $-4$   | 7.7     | $-4$   | 0      | 0       | $-3.9$ | 7.8     | $-11.7$ | 7.8     |      |     |      |     |     |   |

- We keep the **max value of each window**, separately from each channel.
- The **stride** determines **how much the window shifts** vertically & horizontally.

# Max-pooling

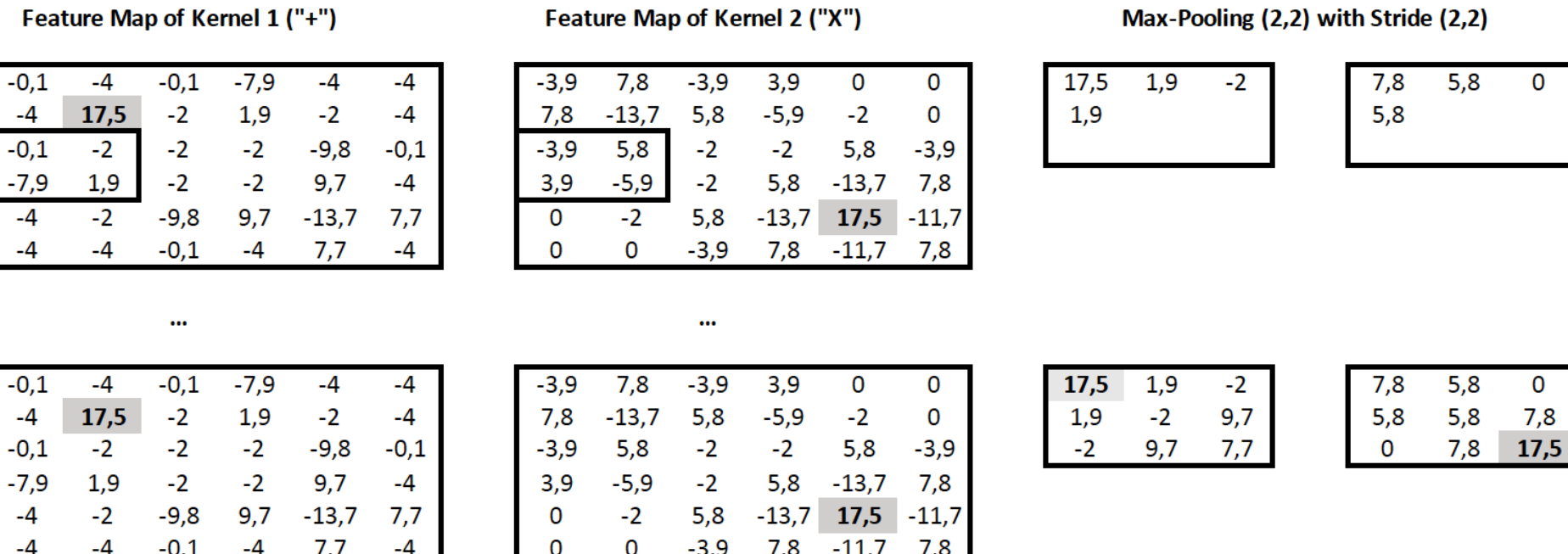

• **Max-pooling** layers are usually placed **between stacked convolutional layers**.

## Stacking convolution, pooling, dense layers

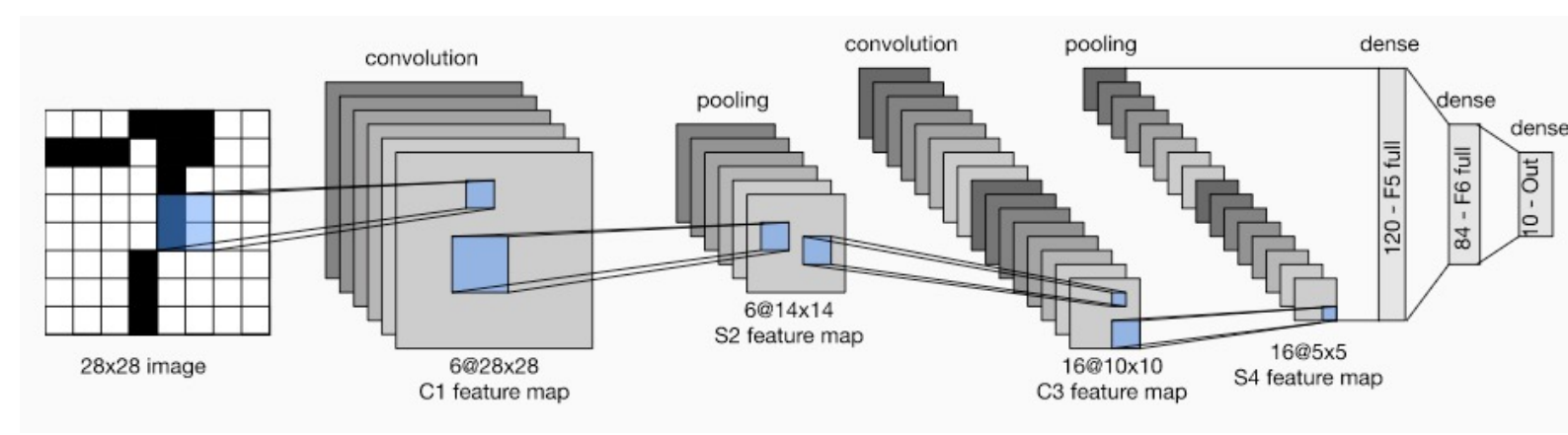

- Max-pooling gradually **reduces the resolution at higher layers**, allowing to use more channels (for the same total number of trainable parameter
- It also helps **increase more quickly the receptive field**.

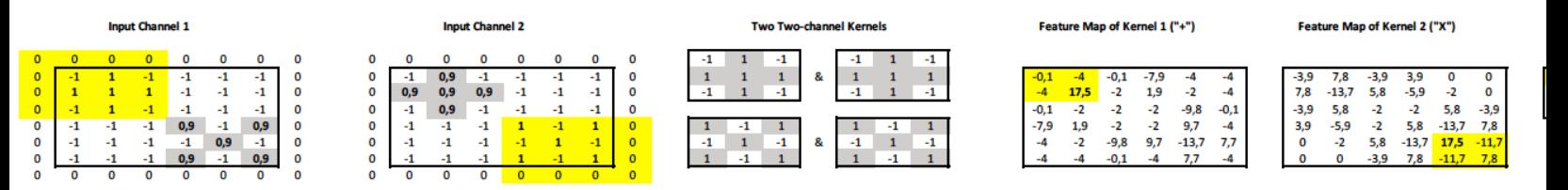

- **Each feature of the max-pooled feature maps** is derived from (is "look at") 4 features of the pre-pooled feature maps, and 16 features of the
- **By stacking** convolution and pooling layers, we can get **features that increasingly aware of larger parts of the input (larger "receptive field**").

### Stacking convolution, pooling, dense lay

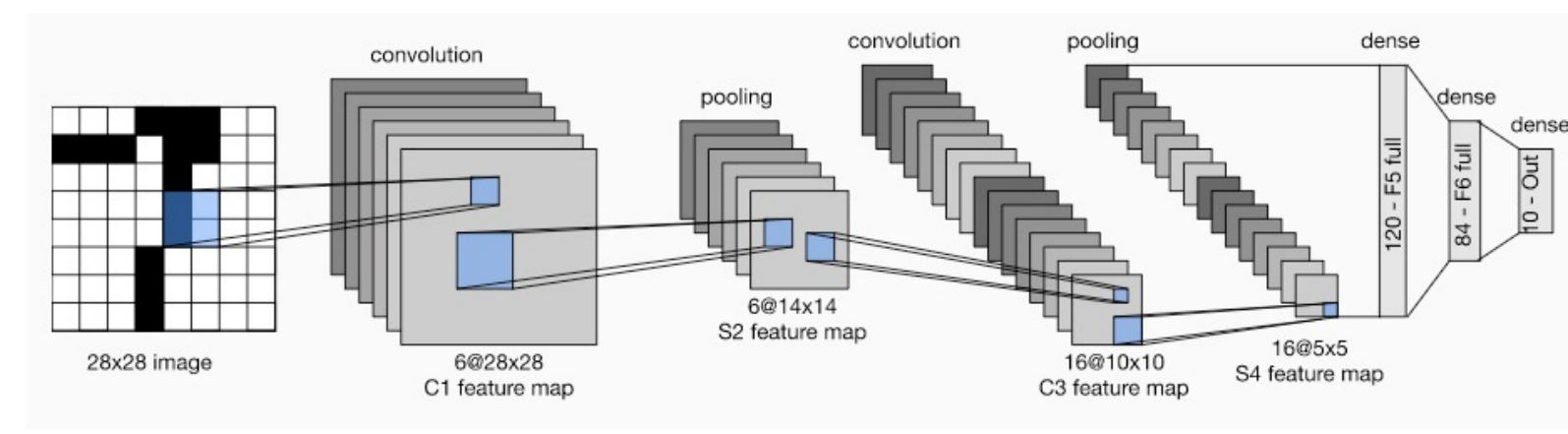

- The features of the top feature maps are concatenated to a single vector **The Step and** *S* **passed to a dense** (fully connected) layer or an MLP (with hidden lay
	- o To **recognize the digit** (0-9) in an image, the dense layer (or output layer MLP) would have 10 neurons with softmax, and we would use cross-en
	- o To output the **coordinates of the eyes** in images (or video frames) of faces, the **dense layer** (or output layer of the MLP) could have 4 neurons (x1, y1, x no activation function, and we could use the **mean squared error** as loss. better, more advanced models can be used...)
	- o The **training examples** would be digit or face **images** (or video frames) a **with the correct responses** (digits or coordinates of the eyes).
- In practice we would also include **dropout** layers and **residuals**.

### What do the layers learn?

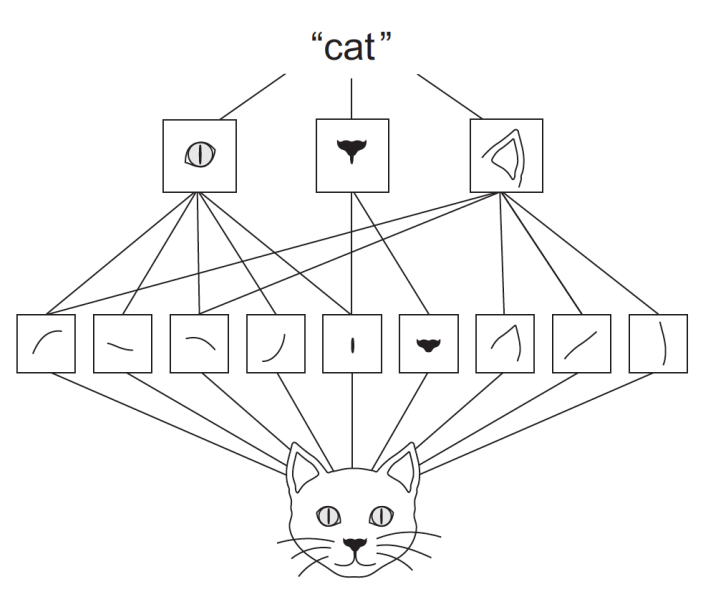

- The kernels of **lower layers** tend to detect **low-level features** (e.g., edges different directions). The kernels of higher layers tend to detect higher**features (e.g., eyes, ears)**.
- **Pre-trained kernels of lower levels** can be useful in many different to Figure from the recommended book "Deep Learning with Python" by F. C Manning Publications, 1<sup>st</sup> edition. Also covers Keras. Optionally consult Chapter 5 (Deep Learning for Computer Vision) for ways to visualize what CNN layers. https://www.manning.com/books/deep-learning-with-python https://www.manning.com/books/deep-learning-with-python-second-edit

## Re-using pretrained layers

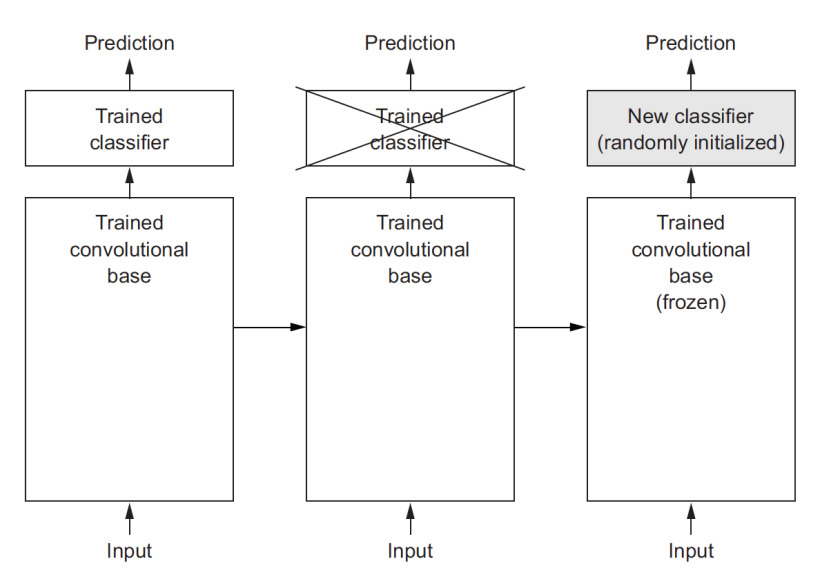

- In [practice, w](https://www.manning.com/books/deep-learning-with-python)e start with a **[CNN pre-trained on a very large dataset](https://www.manning.com/books/deep-learning-with-python-second-edition)**.
	- o Often **ImageNet**, 1.4 million images, 1,000 classes (e.g., dogs, cats).
- We **replace the top layers** with a **task-specific classification/regress** 
	- o We **train the task-specific layer on task-specific data**, keeping the **pre-trained convolutional layers frozen** (no weight updates in the frozen layers).
	- o We may then **gradually unfreeze some of the convolutional layers too** (weight updates in both the task-specific layers and the unfrozen convolutional layers).

Figure from the recommended book "Deep Learning with Python" by F. Chollet, M Publications, 1<sup>st</sup> edition. Also covers Keras. https://www.manning.com/books/deep-le with-python https://www.manning.com/books/deep-learning-with-python-second-e

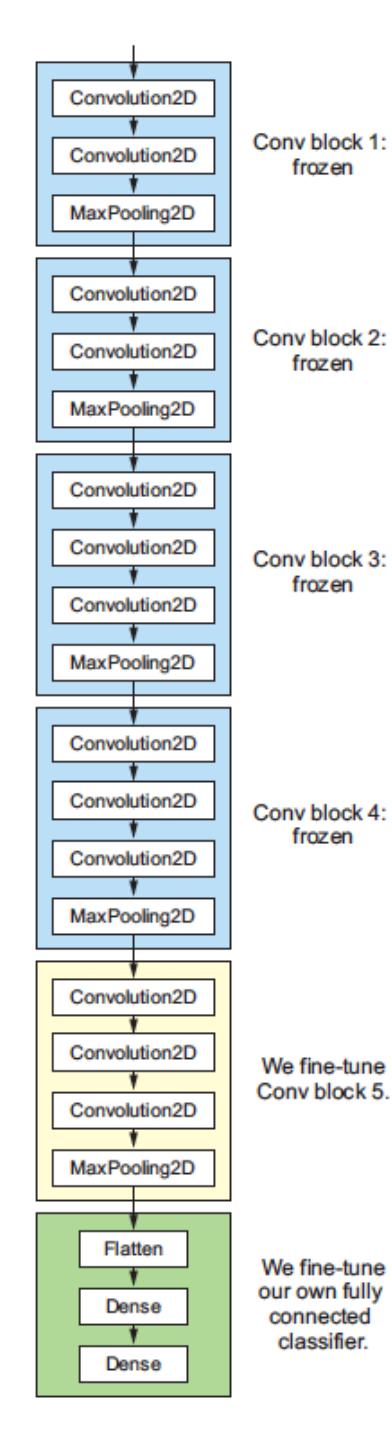

### Re-using pretrained layer

Figure from the recommended book Learning with Python" by F. O Manning Publications, 1<sup>st</sup> edition. A Keras. https://www.manning.com/b learning-with-python https://www.manning.com/book learning-with-python-second- $\epsilon$ 

Figure 5.19 Fine-tuning the last convolutional block of the VGG16 network

### Data augmentation

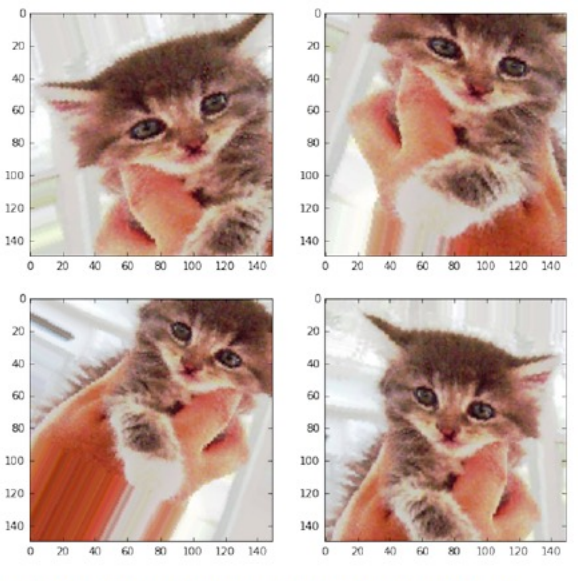

Figure 5.11 Generation of cat pictures via random data augmentation

- We can **increase the number of task-specific training examples** by a artificial training examples.
	- o For example, we can **rotate, squeeze, flip** etc. the task-specific **training images**.
	- o **Big improvements** usually.

Figure from the recommended book "Deep Learning with Python" by F. C Manning Publications, 1<sup>st</sup> edition. Also covers data augmentation in Keras. https://www.manning.com/books/deep-learning-with-python https://www.manning.com/books/deep-learning-with-python-second-edit

### Object detection

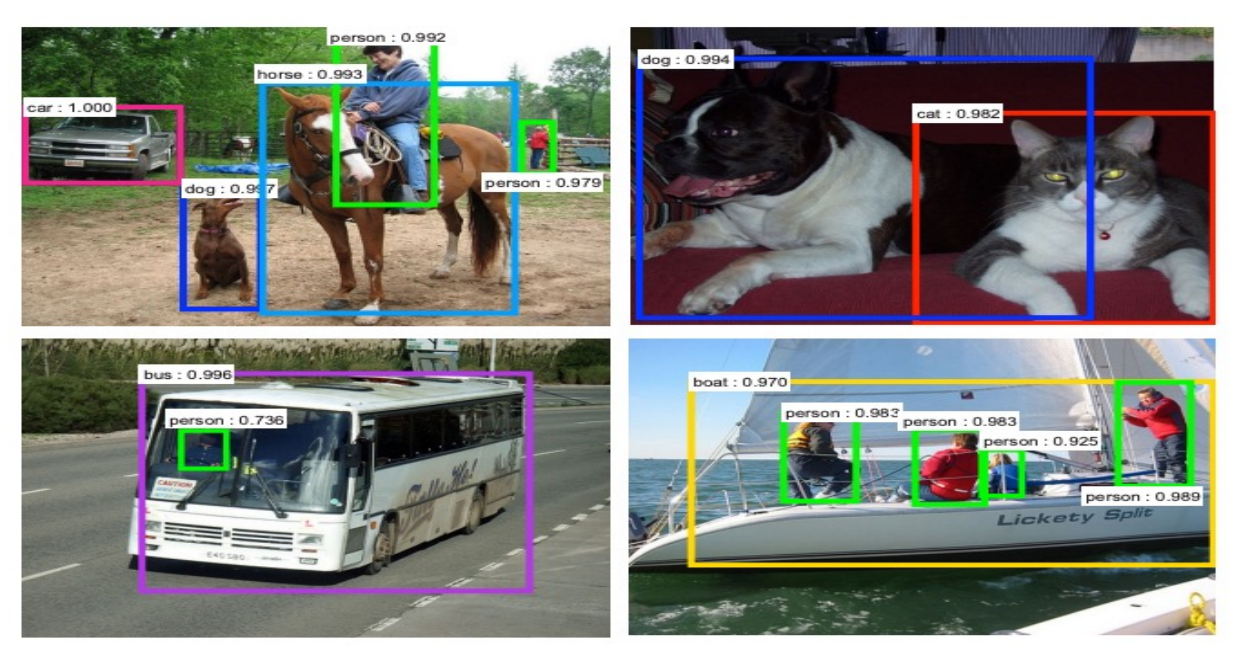

- Find and classify **bounding boxes** of particular **object typ** 
	- o E.g., people, cars, horses, buses. We no longer classify entire images.

## Object detection with Faster R-CNN

![](_page_28_Figure_1.jpeg)

- The **image** has **already** been turned into a **feature map** (possib) several channels per cell in the left figure) using a CNN image
- **Region Proposal Network (RPN): We slide a convolutional v** (e.g., 3×3 with 256 filters) **on the feature map**.
- For each widow placement of RPN, we consider  $k$  (e.g., 9) and **boxes** (rectangular boxes of different fixed shapes/sizes) of the *image* whose centers correspond to the center of the window place.

## Object detection with Faster R-CNN (co.

![](_page_29_Figure_1.jpeg)

- The values (e.g., 256 channels) generated by each window place **of RPN** go through two different dense layers (or 1x1 convolutions)
	- o The first dense layer (with sigmoids) predicts the "objectness" sc **each anchor box** (contains an object or not, 2 classes, **2k** scores in
	- o The **second dense** layer produces the **coordinates** of the **bounding box inside the anchor box**  $(4k$  coordinates in total, see paper for details
	- o Among **overlapping predicted bounding boxes** (from different anchor boxes), we (roughly) keep the one with the **highest objectness sco**

## Object detection with Faster R-CNN (co.

![](_page_30_Figure_1.jpeg)

- The resulting **bounding boxes** ("proposals", "Regions of Interest", Regions of Interest", Regions of Interest produced by the **RPN** are then **classified** (e.g., as person, bus, bi
	- o Using a CNN-based classifier and the same convolution layers as
	- o The **RPN's proposals** tell the classifier where to look in the origin
	- o The **sizes/shapes** of all proposals become **equal** by sampling ("RO
- The **RPN** and **classifier** can be **trained jointly**, while also **fine-t pre-trained convolutional layers**.

![](_page_31_Picture_0.jpeg)

(a) General

![](_page_31_Picture_2.jpeg)

#### (b) Biomedical

### Image caption  $\overline{\mathbf{C}}$ material

Possible applications:

- Image retrieval via cap
- [Eyesight problems.](https://www.aclweb.org/anthology/W19-1803/)
- Drafting medical reports.

Figure 1: Example of a caption produced b of Vinyals et al. (2017) for a non-biomedica and an example of a PEIR Radiology im associated caption (1b).

From I. Pavlopoulos, V. Kougi Androutsopoulos, "A Survey on Bio Image Captioning". https://www.aclweb.org/anthology/W

#### Biomedical image to text generation **Visual Semantic Hierarchical I Features** Tags **'eatures** Co-Attention normal  $\overline{2}$ granuloma Sentence Topic opacity calcified **LSTM** Generat granuloma normal granuloma Stop opacity calcified Control granuloma

- **Image** segmented to **patches**.
- CNN converts each patch to a vector, producing "visual f
- **MLP** ("MLC") predicts tags [\(classes\) given the visu](http://www.aclweb.org/anthology/P18-1240)al features.
- The word embeddings of the tags are "semantic features".
- **Sentence-level LSTM** produces sentence embeddings ("to
	- o A **stop control** (classifier) decides when to **stop producing**
	- At each time-step, attention over visual and semantic features.
- B. Jing, P. Xie, E.P. Xing, "On the Automatic Generation of Medical Imaging R For each sentence embedding, word-level LSTM produce

ACL 2018 (http://www.aclweb.org/anthology/P18-1240).

# NLP with CNNs and Transform

- **CNNs** can also be **applied to texts**
	- o Viewed as **1D images**. Each **"pixel" is a word**. The **channels of the input** 1D image are the **dimensions of the word embeddings**.
	- o To be discussed in the **following lectures**.
	- o **Faster than RNNs**, but usually **[worse results](http://jalammar.github.io/illustrated-bert/)**.
- **Pre-trained layers** recently led to big improvements in N
	- o Mostly using **Transformers**, a type of neural nets to be dis the **following lectures**. Used in **BERT**, **ChatGPT**, …
- Transformers are starting to be used in Computer Visio

![](_page_33_Figure_8.jpeg)

Figure from J. Alammar's "The Illustrated BERT, EL and co." (http://jalammar.github.io/illustrated-bert/).

# [Rec](https://www.manning.com/books/deep-learning-with-python-second-edition)ommended reading

- F. Chollet, *Deep Lea[rning in Pyth](https://d2l.ai/)on*, Manning Publications, 1st edition, 2017, Chapter 5.
	- $\circ$  The 1<sup>st</sup> edition is freely available, suffices for this course: https://www.manning.com/books/deep-learning-with-python
	- o 2nd edition also available, requires payment, recommended: https://www.manning.com/books/deep-learning-with-pythonsecond-edition
- A. Zhang et al., *Dive into Deep Learning*, Chapter 6*.*  o Freely available at: https://d2l.ai/
- Y. Goldberg, *Neural Network Models for Natural Language Processing*, Morgan & Claypool Publishers, 2017.

o Chapter 13 discusses applying CNNs to text.

See also the recommended reading and resources of Part B. of this course.

# Βιβλιογραφία – συνέχεια

- Αν έχετε από το μάθημα της ΤΝ το βιβλίο των Russel & Norvig «Τεχνητή Νοημοσύνη – Μια σύγχρονη προσέγγιση», 4η έκδοση, Κλειδάριθμος, 2021, μπορείτε να συμβουλευτείτε τα κεφάλαια 21 και 25.
	- o Κυρίως τις ενότητες 21.3, 25.4, 25.5, 25.7.2. Η περιγραφή του Faster R-CNN δεν είναι πολύ ακριβής όμως.

![](_page_35_Picture_3.jpeg)